Credit Card Validation JavaScript Function Source: http://www.braemoor.co.uk/software/

Published 2010 at www.aivosto.com by permission of John Gardner

This routine checks the credit card number. The following checks are made:

- . A number has been provided
- 2. The number is a right length for the card
- The number has an appropriate prefix for the card The number has a valid modulus 10 number check digit if required

If the validation fails an error is reported.

The structure of credit card formats was gleaned from a variety of sources on the web, although the best is probably on Wikepedia ("Credit card number"): http://en.wikipedia.org/wiki/Credit\_card\_number Parameters:

number on the card

name of card as defined in the card list below cardname

Author: John Gardner Date:

1st November 2003

26th Feb. 2005 27th Nov. 2006 Additional cards added by request Additional cards added from Wikipedia Updated: Updated: Updated: 18th Jan. 2008 Additional cards added from Wikipedia

26th Nov. 2008 Maestro cards extended Updated: Updated: 19th Jun. 2009 Laser cards extended from Wikipedia If a credit card number is invalid, an error reason is loaded into the

global ccErrorNo variable. This can be be used to index into the global error string array to report the reason to the user if required:

e.g. if (!checkCreditCard (number, name) alert (ccErrors(ccErrorNo);

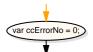

var ccErrors = new Array ()

ccErrors [0] = "Unknown card type";

ccErrors [1] = "No card number provided";

ccErrors [2] = "Credit card number is in invalid format";

ccErrors [3] = "Credit card number is invalid";

ccErrors [4] = "Credit card number has an inappropriate number of digits"

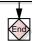

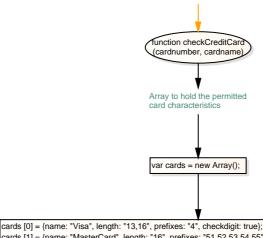

cards [1] = {name: "MasterCard", length: "16", prefixes: "51,52,53,54,55", checkdigit: true}; cards [2] = {name: "DinersClub", length: "14,16", prefixes: "305, 36, 38, 54,55", checkdigit:

true}

cards [3] = {name: "CarteBlanche", length: "14", prefixes: "300,301,302,303,304,305", checkdigit: true};

cards [4] = {name: "AmEx", length: "15", prefixes: "34,37", checkdigit: true};

cards [5] = {name: "Discover", length: "16", prefixes: "6011,622,64,65", checkdigit: true};

cards [6] = {name: "JCB", length: "16", prefixes: "35", checkdigit: true}; cards [7] = {name: "enRoute", length: "15", prefixes: "2014,2149", checkdigit: true}; cards [8] = {name: "Solo", length: "16,18,19", prefixes: "6334, 6767", checkdigit: true};

cards [9] = {name: "Switch", length: "16,18,19", prefixes: "4903,4905,4911,4936,564182,633110,6333,6759" checkdigit: true};

cards [10] = {name: "Maestro", length: "12,13,14,15,16,18,19", prefixes: "5018,5020,5038,6304,6759,6761", checkdigit: true);

cards [11] = {name: "VisaElectron", length: "16", prefixes: "417500,4917,4913,4508,4844",

checkdiait: true}:

cards [12] = {name: "LaserCard", length: "16,17,18,19", prefixes: "6304,6706,6771,6709", checkdigit:

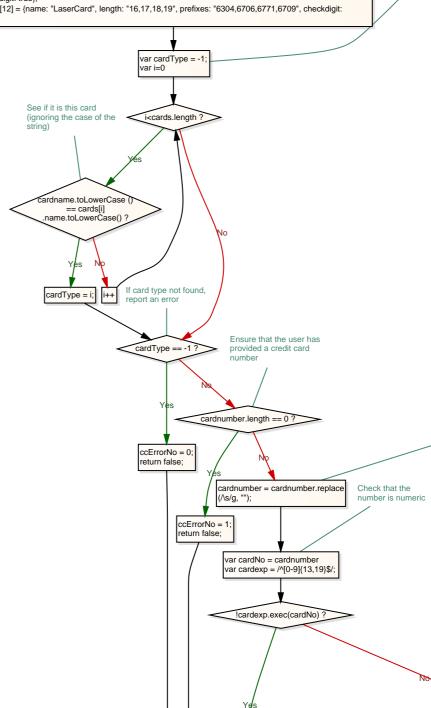

ccErrorNo = 2; return false; checksum % 10 != 0 ? See if all is OK by seeing if the length was valid. We only check the length if all else was hunky dory. The credit card is in the required format. !LengthValid? ccErrorNo = 4; return false; return true;

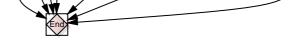

Æ

Define the cards we support. You may add additional card types. Name: As in the selection box of the form - must be same as user's Length: List of possible valid lengths of the card number for the card prefixes: List of possible prefixes for the card checkdigit Boolean to say whether there is a check digit

Establish card type

Now remove any spaces from the credit card number

Now check the modulus 10 check digit - if required

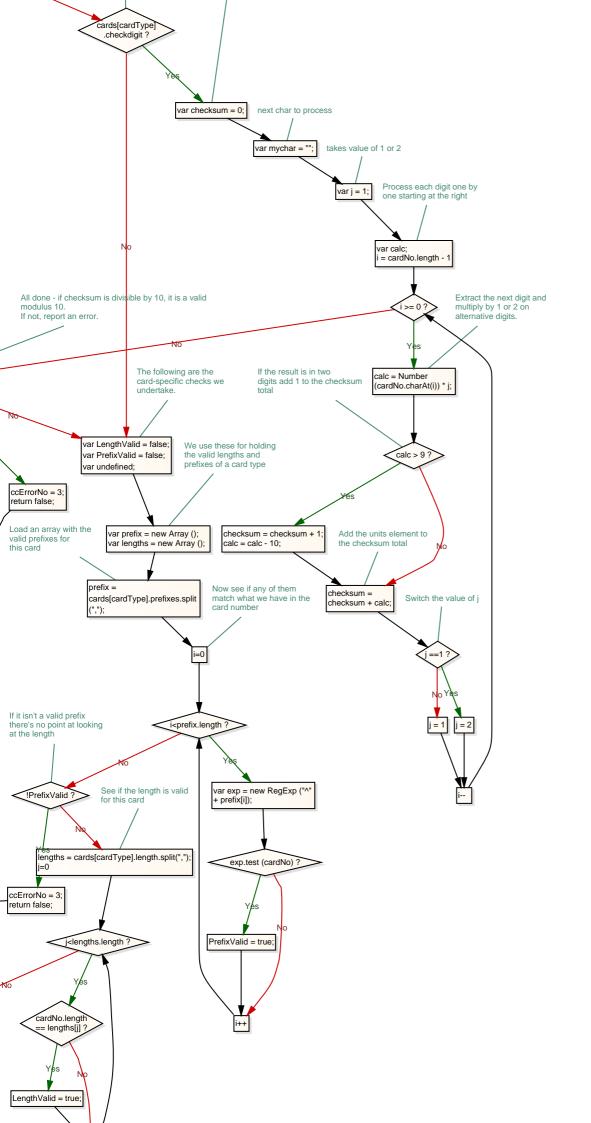

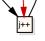